[Windows](http://me.ozracingcorp.com/go.php?q=Windows Media Player Has Stopped Working Error Message) Media Player Has Stopped Working Error Message >[>>>CLICK](http://me.ozracingcorp.com/go.php?q=Windows Media Player Has Stopped Working Error Message) HERE<<<

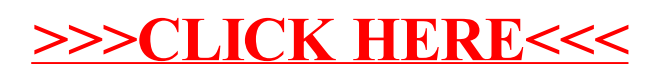